# SERIES 60 (LEVEL 68) **MULTICS SORT/MERGE**

**SUBJECT** 

Detailed Description of the Generalized File Sorting and File Merging Capability, Including Details of the Commands and Subroutines Involved

SOFTWARE SUPPORTED

Multics Software Release 4.0

ORDER NUMBER AW32, Rev. 0 July 1976

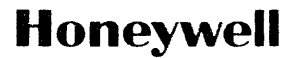

# PREFACE

This manual describes the generalized file sorting and file merging capability on the Multics system. The Sort or Merge is specialized for execution by user-supplied parameters, for example to specify key fields. The Sort/Merge package is particularly designed to support files on any storage sort, it is a package in particularly accepted to support lifes on medium and in any file organization and also to support large files.

The reader is assumed to be familiar with the Multics system particular, to have access to the Multics Programmers' Manual (MPM). consists of the following: and, in The MPM

 $\overline{\mathbb{E}}$ 

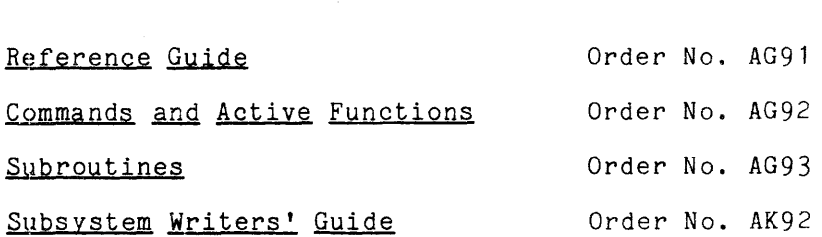

AW32

(§) 1976, Honeywell Information Systems Inc. File No.: 1L53

# CONTENTS

AW32

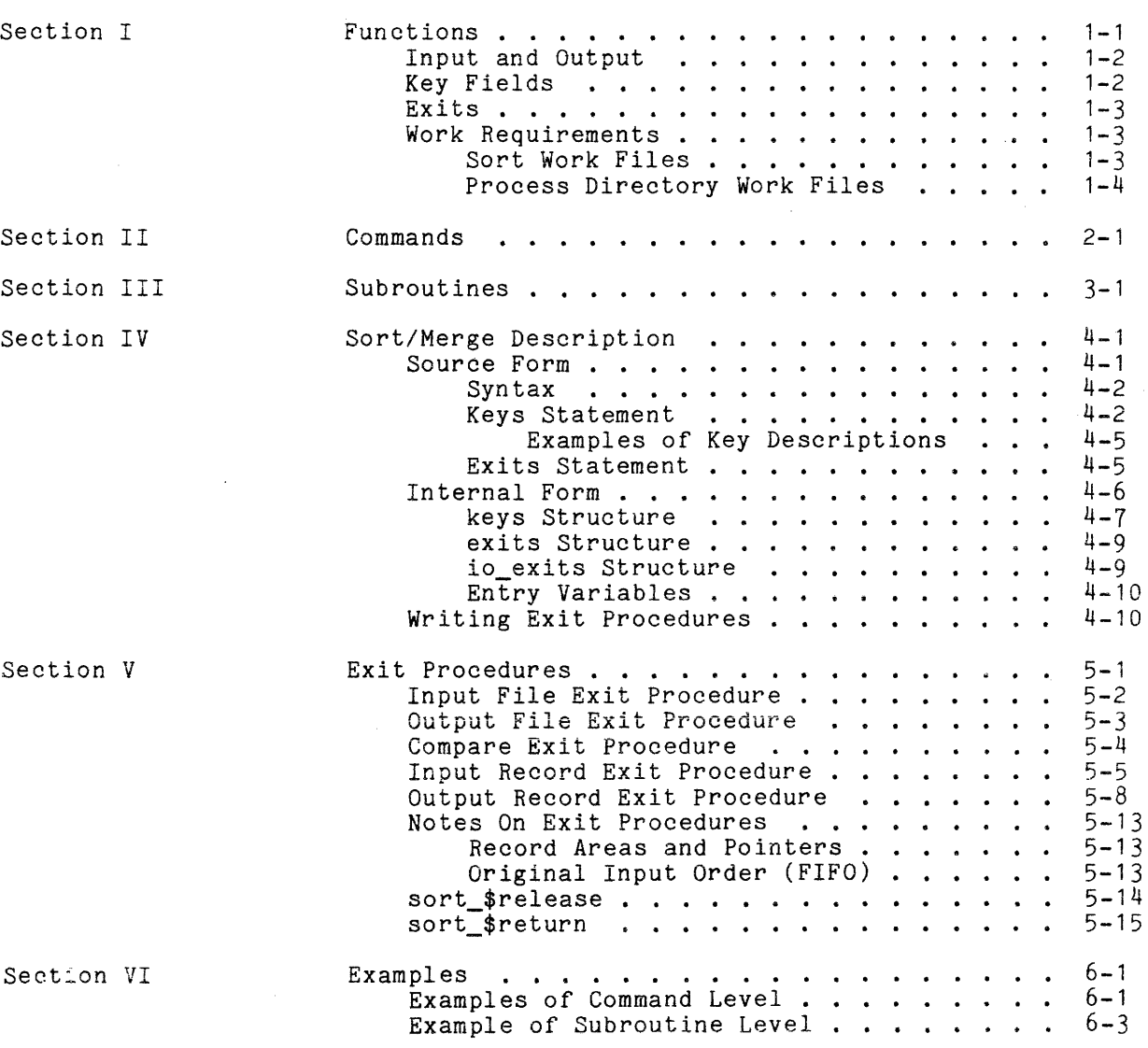

Page

 $\ddot{\phantom{0}}$ 

 $\hat{\mathcal{A}}$ 

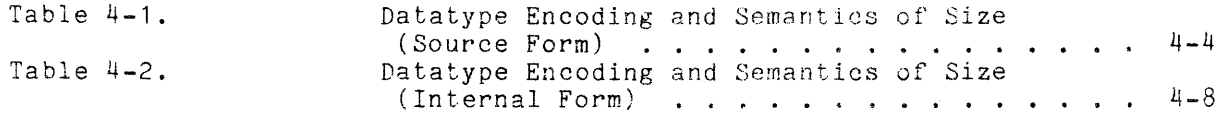

 $\sim$ 

# SECTION I

# FUNCTIONS

The Sort/Merge package provides a generalized file sorting and merging capability, which is specialized for execution by user supplied parameters. The package contains two components, the Sort and the Merge.

The basic function of the Sort is to read one or more input files of records which are not ordered, sort those records according to the values of one or more key fields, and write a single output file of ordered (or "ranked") records.

The basic function of the Merge is to read one or more input files of records which are in order according to the values of one or more key fields, merge (collate) those files, and write a single output file of ordered records.

Thus the primary difference between the Sort and the Merge is that the Sort processes files which are not in order, while the Merge processes files which are in order.

The Sort/Merge package has the following general capabilities:

Input and output files may be on any storage medium and in any file **organization;** 

Very large files, such as multisegment files, can be sorted or merged;

Multiple key fields and most PL/I string and numeric data types may be specified;

Exits to user supplied subroutines are permitted at several points during the sorting or merging process.

The Sort/Merge package can be invoked either as a command or as a subroutine. The functions provided are almost identical in the two modes.

See Section II, "Commands," for specifications of the sort and merge commands. See Section III, "Subroutines," for specifications of the sort\_ and merge\_ subroutines.

In this manual, the term "Sort/Merge" is used to refer to functions or specifications which are the same for both *the* Sort and the Merge. The term "Sort" is used to refer to functions or specifications which apply only to the Sort component, but which are available either from command level or from subroutine level. Similarly, the term "Merge" is used to refer to functions or specifications which apply only to the Merge component, but which are available either from command level or from subroutine level. For functions or specifications which apply only to a specific command or subroutine, the specific command name (sort or merge) or the specific subroutine name (sort\_ or merge) is used.

In addition to arguments to the command or subroutine, other information is necessary to specialize the Sort/Merge for a particular execution. This information is called the Sort/Merge Description (described in detail in Section IV of this manual).

# TNPUT AND OUTPUT

The user can specify the input and output files. Input and output files are specified in the arguments to the command or subroutine. In this environment, the Sort/Merge reads the input files and writes the output file. Each input or output file may be stored on any medium and in any file organization supported by an I/O module through iox\_. The I/O module may be one of the Multics system *1/0* modules (such as tape\_ansi\_)t or one supplied by a spec: fic installation, or one written by a user. An input or output file is specified either by a pathname or by an attach description.

A:ternatively, for the Sort the user can supply either an input\_file procedure or an output\_file procedure (or both). For the Merge, input\_file and output\_file procedures are not permitted. An input\_file procedure is responsible for reading input and releasing records to the Sort. An output file procedure is responsible for retrieving records which have been ranked by the Sort and writing output.

In all cases, records may be either fixed length or variable length.

The maximum amount of input data (total size of all input files) which can be accepted by the Sort is approximately one billion (10\*\*9) bytes. There is essentially no limit for the Merge.

# KEY FIELDS

The user can specify the key fields to be used in ranking records. Refer to "Keys Statement" or "keys Structure" in Section IV for more detail on key descriptions. Up to 32 key fields may be specified. Any PL/I string or numeric data type **--** except varying string, complex, or pictured **--** may be specified for a given key field. Ranking may be ascending, descending, or mixed. For a a given key field. Hanking may be absending, descending, or minear for a character set. For the Merge, the records of each input file must be in order according to those key fields.

Alternatively, the user can specify a user-supplied compare procedure, which is then used to rank records. For the Merge, the records of each input file must be in order according to the algorithm of that user supplied compare procedure.

 $1 - 2$ 

The original order of records with equal keys is preserved (FIFO order). Original input order is defined as follows:

- 1. If two equal records come from different input files, then the record from the file which is specified earlier (in the command or subroutine argument) is first.
- 2. If two equal records come from the same input file, then the record which is earlier in the file is first.

# **EXITS**

The Sort/Merge provides exits to user supplied procedures at specific points during the sorting or merging process. Refer to "Exits Statement" or to "exits Structure" and "io\_exits Structure" in Section IV for more detail on exit procedures. The following exit points are provided:

- input\_file To obtain input records and release them one by one to the sorting process. For the Merge, the input\_file exit is not provided.
- To retrieve ranked records one by one from the sorting output file process and output them. For the Merge, the output\_file exit is not provided.
- input\_record To perform special processing for each input record, such as deleting, inserting, or altering records to be input to the Sort. For the Merge, the input\_record exit is not provided.
- output\_record To perform special processing for each output record, such as deleting, inserting, or altering records to be output from the Sort or Merge; or summarizing data by accumulating it into a summary record.
- compare To compare two records; that is, to rank them for the sorting or merging process.

# *WORK* REQUIREMENTS.

The Sort/Merge requires that its work files be allocated in the Multics storage system. Thus the user must have sufficient quota for the work files, in addition to that required for the output file if it is to be in the storage system.

There are two groups of work files required.

# Sort Work Files

The Sort function requires a number of large segments, which are allocated in the directory specified by the user. As a first approximation, the space required by these segments is between 1.05 and 1.15 times the total size of all the input files.

A closer approximation to the size of the Sort work files is:

 $F + 64*sort(F)$ 

where F is the total amount of data input to the Sort, in bytes.

The Merge function does not require these work files.

# Process Directory Work Files

Both the Sort and the Merge functions require a small number of small segments, which are always allocated in the user's process directory. As a first approximation, the space required by these segments is from 3 to 6 storage system (1024 word) records.

A closer approximation for the process directory work files is:

One buffer segment for each input file, each segment as large as the largest record in that input file;

If the output\_record exit is specified, two additional buffer segments, both as large as the largest output record;

Jp to two segments of one storage system (1024 word) record each, for processing the Sort/Merge Description.

# SECTION II

# COMMANDS

This section describes both the sort command and the merge command. Additional information necessary for executing the sort or merge commands with user supplied exit procedures is contained in Section V, "Exit Procedures," of this manual.

The conventions used below for describing arguments are the same as those used in the Multics Programmers' Manual, Commands and Active Functions, Order No. AG92.

# Usage

sort input\_specs output\_spec -control\_argsmerge input\_specs output\_spec -control\_args-

# where:

1. input\_specs The user is specifying the input files. Up to 10 input files may be specified. Each input file specification (each input\_spec) may be supplied in one of the following forms:

-input\_file pathname, -if pathname If an input file is in the Multics storage system and its file organization is either sequential or indexed, then it may be specified by its pathname. The file may be either a single segment or a multisegment file. The star convention can not be used.

> An input file specified by a pathname will be attached using the attach description "vfile\_ pathname".

-input\_description "attach\_desc", -ids "attach\_desc"

If an input file is not in the Multics storage system or its If an input life is not in the multies storage system of lists.<br>Tile organization is neither sequential nor indexed, then it must be specified by an attach description. The attach description must be quoted. The target *1/0* module specified via the attach description must support the sequential\_input opening mode and the iox\_ entry point read\_record.

Pathnames and attach descriptions can be intermixed in the input\_specs argument.

For the sort command, if the user is supplying an input\_file exit procedure then the input\_specs argument must be omitted and the input\_file exit procedure must be named in the Exits statement of<br>the Sort Description. For the merge command, an input\_file exit For the merge command, an input\_file exit procedure cannot be specified.

## 2. output\_spec

the user is specifying the output file. Only one output file can be specified. The cutput file specification (output\_spec) may be supplied in one of the following forms:

# -output\_file pathname, -of pathname

If the output file is in the Multics 3torage system and its file organization is sequential, then it may be specified by its pathname. The file may be either a single segment or a multisegment file.

The equals convention may be used. If it is, it is applied to the pathname of the first input file and the first input file must be specified by a pathname, not by an attach description.

An output file specified by a pathname will be attached using the attach description "vfile\_pathname". Thus if the file does not exist, it will be created. If it does exist, it will be overwritten.

# -output\_file -replace, -of -rp

For the sort command, the output file is to replace the first<br>input file. That input file will be overwritten during the That input file will be overwritten during the merge phase of the Sort. If -replace is specified, the first input file must be specified by a pathname, not by an attach description. For the merge command, the -replace option cannot be specified.

# -cutput\_description "attach\_dese", -ods "attach\_desc"

If the output file is not in the Multics storage system or its file organization is not sequential, then it must be specified the crigantiaction is not conducted to the attach description must be quoted. The target *110* module specified via the attach description must support the sequential\_output opening mode and the iox\_ entry point write\_record.

For the sort command, if the user is supplying an output\_file exit procedure then the output spec argument must be omitted and the output\_file exit procedure must be named in the Exits statement of the Sort Descripticn. For the merge command, an output\_file exit procedure cannot be specified.

#### :; *..J •*  control\_args

must be chosen from the following:

-console\_input, The SortlMerge Descrlption is read *via* the *1/0*  switch user\_input (which normally is the user's terminal).

 $-$ sort\_desc sm\_path,  $-$ sd sm\_path,  $-$ merge\_desc sm\_path,  $-$ md sm\_path The user is specifying the pathname of the segment containing the Sort/Merge Description.

Either the -console\_input argument or the -sort\_desc or -merge\_desc argument - but not both - must be specified. See "Sort/Merge Description Notes" below.

-temp\_dir td\_path, -td td\_path

For the sort command, specifies the pathname of the directory which is to contain work files for the sorting process. The equals convention can not be used.

For the merge command, this argument is not required and must not be specified.

If the -temp\_dir argument is omitted, work files for the Sort will be contained in the user's process directory.

This argument should be specified when the process directory will not be large enough to contain the work files for the Sort. The [wd] active function may be specified for td\_path to place these work files in the user's current working directory.

For both the Sort and the Merge, certain small work files are always placed in the user's process directory.

-file\_size f

For the sort command, specifies that the total amount of data to be sorted is  $f$  millions of bytes. The argument  $f$  must be a decimal number.

For the merge command, this argument is not required and must be omitted.

If the  ${\tt -file\_size}$  argument is omitted, the default assumption for the Sort is approximately one million bytes  $(f = 1.0)$ .

This argument is intended for use when some or all of the input files are not in the Multics storage system (that is, are not specified by pathnames) or when an input\_file exit procedure is specified. In these cases the Sort cannot determine the amount of input data. The -file\_size argument may also be specified when all of the input files are in the Multics storage system but records are to be inserted or deleted through an input\_record exit procedure.

If all of the input files are in the Multics storage system and the input\_record exit is not specified, then the -file\_size argument is ignored and the Sort computes the total amount of input data (using segment bit counts).

The -file\_size argument is used for optimization of performance; the actual amount of input data can be performance; the actual amount of input data can be larger without preventing completing. The maximum amount of data which can be sorted is (in bytes) approximately 60 million times the square root of f·

# Sort/Merge Description Notes

Refer to Section IV, "Sort/Merge Description," for complete specifications for writing a Sort/Merge Description.

At the command level, only the source form of the Sort/Merge Description can be supplied. It can be either supplied as a segment or read via the *IIO*  switch user\_input (normally the user's terminal).

If the Sort/Merge Description is supplied in a segment, its pathname is specified in the -sort\_desc or -merge\_desc argument. The segment must be an ASCII segment; that is, an unstructured file in the Multics storage system. The segment must contain only the Sort/Merge Description.

If the Sort/Merge Description is read via the user's terminal, the -console\_input argument is specified. The Sort/Merge prints "Input:" via the I/O switch user\_output and waits for input. The user then types the Sort/Merge Description. To terminate the Sort/Merge Description, the user types a line consisting of a period (".") followed by a line feed. (This line is not part of the Sort/Merge Description.)

# Notes

 $\sim$ 

Arguments can appear in any order, but a pathname or attach description must immediately follow its keyword.

The temporary directory pathname (td\_path) is the name of a directory. The Sort/Merge Description pathname (sm\_path) is the name of a segment.

Any pathname may be relative (to the user's current working directory) or absolute.

 $\sim$ 

# SECTION III

# SUBROUTINES

This section describes both the sort\_ subroutine and the merge\_ subroutine. The specifications for writing a Sort/Merge Description are given in Section IV, "Sort/Merge Description." Additional information necessary for executing the sort\_ or merge\_ subroutines with user supplied exit procedures is contained in Section V, "Exit Procedures," of this manual.

The conventions used below for describing arguments are the same as those used in the Multics Programmers' Manual, Subroutines, Order *No.* AG93.

# Usage

- dcl sort\_ entry( $(*)$ char $(*)$ , char $(*)$ ,  $(*)$ ptr, char $(*)$ , char $(*)$ , float  $bin(27)$ , fixed bin(35));
- call sort\_ (input\_specs, output\_spec, sm\_desc, temp\_dir, user\_out\_sw, file\_size, code);
- dcl merge\_ entry( $(*)$ char $(*)$ , char $(*)$ ,  $(*)$ ptr, char $(*)$ , fixed bin(35));

call merge\_ (input specs, output spec, sm\_desc, user\_out\_sw, code);

# where:

- **1.** input\_specs An array containing the specifications of the input files. Up to  $10$ input files may be specified. The array extent specifies the number of input files. (Input)
	- Input file j is specified in the array element input\_specs(j), in one of the following forms:
	- -input\_file pathname, -if pathname If an input file is in the Hultics storage system and its file organization is either sequential or indexed, then it may be specified by its pathname. The file may be either segment or a multisegment file. The star convention used. a single cannot be

An input file specified by a pathname will be attached using the attach description "vfile\_ pathname".

-input\_description attach\_desc, -ids attach\_desc

If an input file is not in the Hultics storage system or its file organization is neither sequential nor indexed, then it must be specified by an attach description. The target *1/0*  module specified via the attach description must support the sequential\_input opening mode and the iox\_ entry point mode and the iox\_ entry point read\_record.

Pathnames and attach descriptions can be intermixed in the input\_specs array.

For the sort\_ subroutine, if the user is supplying an input\_file exit procedure, then input specs(1), the first input file specification, must be **""** (the array extent should be 1) and the input\_file exit procedure must be named in the io\_exits structure of the Sort Description. For the merge\_ subroutine, an input\_file exit procedure cannot be specified.

#### 2. output\_spec

Specification of the output file. Only one output file may be specified. (Input)

The output file may be specified in one of the following forms:

-output\_file pathname, -of pathname

If the output file is in the Multics storage system and its file organization is sequential, then it may be specified by its pathname. The file may be either a single segment or a multisegment file.

The equals convention can be used. If it is, it is applied to the pathname of the first input file and the first input file must be specified by a pathname, not by an attach description.

An output file specified by a pathname will be attached using the attach description "vfile\_ pathname". Thus if the file does not exist, it will be created. If it does exist, it will be overwritten.

-output\_file -replace, **-of -rp** 

For the sort\_ subroutine, the output file is to replace the first input file. That input file will be overwritten during the merge phase of the Sort. If -replace is specified, the first input file must be specified by a pathname, not by an attach description. For the merge\_ subroutine, the -replace option cannot be specified.

# -output\_description attach\_desc, -ods attach\_desc

If the output file is not in the Multics storage system or its file organization is not sequential, then it must be specified by an attach description. The target *1/0* module specified via the attach description must support the sequential\_output opening mode and the iox\_ entry point write\_record.

For the sort\_ subroutine, if the user is supplying an output\_file exit procedure then the output spec argument must be "" and the output\_file exit procedure must be named in the io\_exits structure of the Sort Description. For the merge\_ subroutine, an output\_file exit procedure cannot be specified.

# 3. sm\_desc

An array of pointers to the Sort/Merge Description. See "Sort/Merge Description Notes" below. (Input)

# 4. temp\_dir

For the sort\_ subroutine, the pathname of the directory which is to contain work files for the sorting process. The equals convention cannot be used: (Input)

For the merge subroutine, this argument is not present.

If the temp\_dir argument is **'''',** then work files for the Sort will be contained in the user's process directory.

This argument should be specified when the process directory will not be large enough to contain the work files for the Sort. The get\_wdir\_ function may be used to obtain the name of the user's current working directory.

For both the Sort and the Merge, certain small work files are always placed in the user's process directory.

5. user\_out\_sw

destination of both the summary report and diagnostic messages for errors detected in the subroutine arguments or in the Sort/Merge Description. (Input)

This argument may have the following values:

**""**  = write the summary report and diagnostic messages via the *1/0* switch user\_output.

- $"$ -bf" = do not write the summary report messages. If any errors are diagnosed, sort\_ or merge\_ will return with the information about the number is not available. and diagnostic status code bad\_arg but and nature of the errors
- switchname = write the summary report and diagnostic messages via the *1/0* switch named switchname. The switch must be attached and open for stream output.

# 6. file\_size

For the sort\_ subroutine, the total amount of data to be sorted, in millions of bytes. (Input)

For the merge\_ subroutine, this argument is not present.

If the file\_size argument is zero, the default assumption for the Sort is approximately one million bytes (file\_size =  $1.0$ ).

This argument is intended for use when some or all of the input files are not in the Multics storage system (that is, are not specified by pathnames) or when an input\_file exit procedure is specified. In these cases the Sort cannot determine the amount of input data. The file\_size argument may also be specified when all of the input files are in the Multics storage system but records are to be inserted or deleted through an input\_record exit procedure.

If all of the input files are in the Multics storage system and the input\_record exit is not specified, then the file\_size argument is ignored and the Sort computes the total amount of input data (using segment bit counts).

The file\_size argument is used for optimization of performance; the actual amount of data can be considerably larger without preventing the Sort from completing. The maximum amount of data which can be sorted is (in bytes) approximately 60 million times the square root of file\_size.

7 . code

Standard Multics status code returned by sort\_ or merge\_. Possible values are listed below under "Status Codes." (Output)

# Status Codes

The following status codes may be returned by sort\_ or merge\_ (all codes are in error\_table ):

o Normal return (no errors).

- bad arg One or more arguments specified to sort\_ or merge\_, including those in the Sort/Merge Description, was invalid or inconsistent. The Sort/Merge will have previously written diagnostic messages as directed by the user out  $sw$ argument. The sorting process itself has not been started.
- fatal\_error The Sort/Merge has encountered a fatal error during the sorting or merging process. The Sort/Merge will have previously generated a specific error message and signalled the sub\_error\_ condition via the sub\_err\_ subroutine.
- out\_of\_sequence The call to sort\_ or merge\_ is not in the sequence required by the Sort/Merge; that is, sort or merge has been called after an initiation of the Sort/Merge but before termination of that invocation.

# Sort/Merge Description Notes

Refer to Section IV, "Sort/Merge Description," for complete speciflcations for writing a Sort/Merge Description.

At the subroutine level, either the source form or the internal form of the Sort/Merge Description can be supplied.

If the source form is supplied, it must be supplied as a segment. The sm\_desc argument to sort\_ or merge\_ must have an array extent of 1 and the one pointer must be a pointer to the segment. The segment must be an ASCII segment; that is, an unstructured file in the Multics storage system. The segment must contain only the Sort/Merge Description. The source form is advantageous when the user writes the Sort/Merge Description and supplies it to the procedure which calls sort\_ or merge\_,

The internal form of the Sort/Merge Description is a set of structures. For sort, the internal form is one, two, or three structures. The sm\_desc argument must have an array extent of exactly 3, and the three pointers are pointers to the three structures. For merge, the internal form is one or two structures. The sm\_desc argument must have an array extent of exactly 2, and the two pointers are pointers to the two structures. Any of the structures can be omitted; in that case the corresponding pointer must be null. The pointers must be specified in the array in the following order:

```
addr(keys) 
addr(exits) 
addr(io\_exists) - for sort\_ only
```
where the three structures (keys, exits, and io\_exits) are defined in Section IV, !'Sort/Merge Description." The internal form is advantageous when the procedure calling sort\_ or merge\_ constructs the Sort/Merge Description.

# Notes

The temporary directory pathname (temp\_dir argument) is the name of a directory.

Any pathname may be relative (to the user's current working directory) or absolute.

# SECTION IV

# SORT/MERGE DESCRIPTION

The Sort/Merge Description contains additional the Sort/Merge package for a particular execution. be: information to specialize The information supplied may

- Keys Description of one or more key fields used for ranking records.
- $Exists -$ Specification of which exit points are to be used and the names of the corresponding user supplied exit procedures.

A Sort/Merge Description is required. As a minimum, the user must specify how records are to be ranked, either by describing key fields or by naming a compare exit procedure. Other information in the Sort/Merge Description is optional.

The Sort/Merge Description can be supplied in either of two formats, called source form and internal form.

# SOURCE FORM

The source form of the Sort/Merge Description can be used either at the command level (sort or merge commands) or at the subroutine level (sort\_ or merge\_ subroutines).

At the command level, the source form of the Sort/Merge Description can be supplied as a segment or can be read via the I/O switch user\_input (normally the supprise as a segment of can serious via the solid resolution assigning (increasing one user's terminal). At the subroutine level, the source form of the Sort/Merge Description can be supplied only as a segment.

As a segment, the Sort/Merge Description must be an ASCII segment; that is, an unstructured file in the Multics storage system. The segment must contain only the Sort/Merge Description.

If the Sort/Merge Description is to be read via the user's terminal, the Sort/Merge prints "Input:" via the I/O switch user\_output and waits for input. The user then types the Sort/Merge Description. To terminate the Sort/Merge Description, the user types a line consisting of a period (".") followed by a line feed. (This line is not part of the Sort/Merge Description.)

# Syntax

The source form of a Sort/Merge Description consists of a set of statements. Each statement must begin with a function keyword. The function keyword is followed by the function keyword delimiter colon (":"). The statement itself consists of one or more parameters, separated by parameter delimiters. The parameter delimiters are spaces, commas (","), or (in certain specific cases as specified below) parentheses ("(" and ")"). Each statement must end with the statement delimiter semicolon (";").

In the descriptions below, certain notational conventions are used. A word . enclosed between the less than and greater than symbols (" $\langle$ " and ">") is a notational variable, which must be replaced by an actual word or phrase of the Sort/Merge Description language. A word not enclosed between < and > is an actual word of the Sort/Merge Description language. A phrase enclosed between brackets ("[" and "]") is optional. A phrase enclosed between braces ("[" and  $\mathbb{F}$ " ) and followed by an ellipsis ("...") is required, and may be repeated one or more times.

#### Keys Statement

The Keys statement specifies key fields used to rank the records of the input files. The format of the Keys statement is:

keys: { < key\_description > } ...;

The Keys statement consists of a series of one or more <key\_description>s. The key descriptions are specified in order, the first describing the major key and the last describing the most minor key. Up *to* 32 key descriptions may be supplied.

A key description is the specification of a single key field. The format of a  $\leq$ key\_description> is:

 $\langle$ datatype>  $(\langle size \rangle)$   $\langle position \rangle$  [descending]

#### where:

1. <datatype> is the data type of the key field. This element is required. See Table 4-1 below for the encoding of <datatype>.

2. <size>

is the size of the key field, expressed in a form which depends on the data type. This element is required.

For string data types, <size> is the length (characters or bits) of the field. The length is the exact amount of space occupied by the field.

For arithmetic data types, <size> is the precision (binary or decimal digits) of the field. Scale factor, if any, must not be written (it is not required by the Sort/Merge). The space occupied is determined by the precision in combination with the data type and the alignment. (Alignment is specified via <position>.) For an aligned binary field (fixed or floating), the space occupied is neceased if necessary to an integral number of words.

<size> 'must be a decimal integer. The unit depends on the data type. See Table  $4-1$  below for the semantics of  $\langle size \rangle$ . (The rules used are the same as those used by Multics PL/I.)

- 3. <position> is the offset of the beginning of the key field, relative to the beginning of the record. Consider the record as being aligned on a word boundary, as will be the case for a Multics PL/I structure. This element is required. There are two formats:
	- $\langle w \rangle$ where  $\langle w \rangle$  is the word offset. Words are numbered from 0 for the first word of the record. This format specifies that the key field is aligned on a word or (if <w> is even) on a double word boundary.
	- $\langle w \rangle$  ( $\langle b \rangle$ ) where  $\langle w \rangle$  is the word portion of the offset and  $\langle b \rangle$  is the bit. more that is one ward percent of the crises and to is one one of Bits are numbered from 0 to 35. This format implies that the key field is not aligned on a word boundary. If the key field is aligned on a word boundary but the user specifies a bit offset of 0 anyway, the Sort/Merge will operate correctly although speed of execution may be affected.

 $\langle w \rangle$  and  $\langle b \rangle$  must be expressed in decimal.

The formats for  $\langle$  position > and the values for  $\langle w \rangle$  and  $\langle b \rangle$  are consistent with those shown in Multics PL/I listings or used by debug.

4. descending, dsc specifies descending order for ranking using this key field. This element may be omitted; the default is ascending order for this key field.

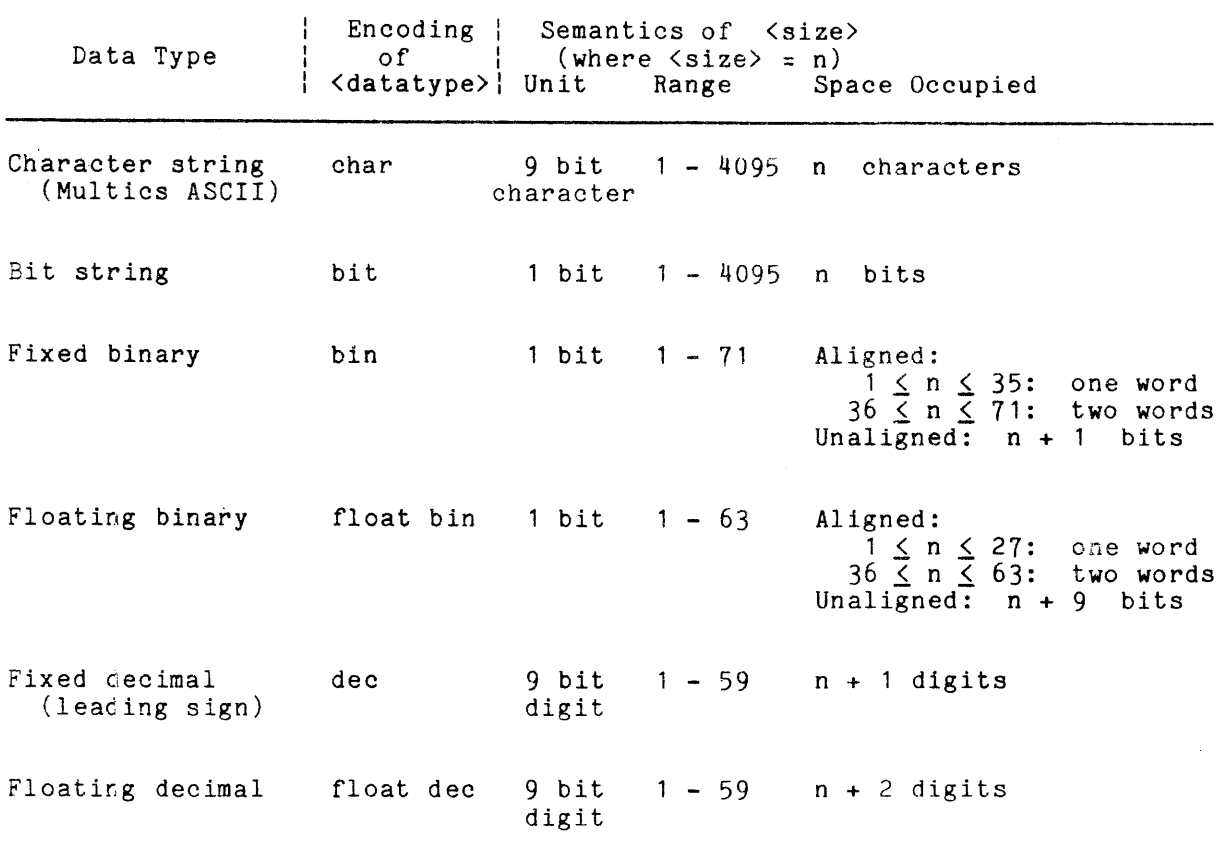

Table 4-1. Datatype Encoding and Semantics of Size (Source Form)

In addition to the forms shown for <datatype> in the table above, the following variants are also permitted:

The following alternate spellings may be used:

char|character bin|binary dec|decimal

The word "fixed" may be used (or omitted). For example:

fixed bin|bin fixed dec|dec

The words may be written in any sequence. For example: float bin| bin float

 $\sim 10^{11}$ 

- char( 10), o( 18) Character string, Multics ASCII code, length ten characters; starts at bit 18 of word O.
- char(8), 1, descending Character string, Character string, Multics<br>characters; starts at bit descending. Multics ASCII code<mark>,</mark><br>at bit 0 of word 1  $0$  of word  $1$ ; length eight ranking is
- character(4), 2, dsc Character characters; descending. string, ring, hardles Abort code,<br>starts at bit 0 of word 2; Multics ASCII code, length four ranking is
- bit(16), 0(2) Bit string, length 16 bits; starts at bit 2 of word 0.
- bin(17), 2 Fixed binary, precision  $17$ ; since no bit offset is specified, is aligned and thus occupies one word (equivalent to  $"bin(35)$ ,  $2"$ ).
- bin(17),2(18) Fixed binary, precision 17; since a bit offset is specified, is unaligned and occupies 18 bits; starts at bit 18 of word 2 (i.e., is in the low order half of word 2).
- bin(1), 2(0) Fixed binary, precision 1; unaligned and thus occupies 2 bits; starts at bit 0 of word 2.
- bin $(1)$ , 2 Fixed binary, precision 1; aligned and thus occupies one word (equivalent to "bin( $35$ ),  $2$ ").
- bin(36), 2 Fixed binary, precision 36; since no bit offset is specified and precision is greater than 35 and word offset is even, is aligned and occupies two words (equivalent to  $"bin(71), 2"$ .
- dec(6), 0(9) Fixed decimal, 9 bit digit, precision 6; starts at bit 9 of word 0 and occupies 7 digits including sign (that is, through the end of word 1).
- float dec(9), 0(9) Floating decimal, 9 bit digit, precision 9; starts at bit 9 of word 0 and occupies 11 digits including exponent and sign (that is, through the end of word 2).

### Exits Statement

An Exits statement specifies the exit procedures to be used during execution of the Sort/Merge. The format of an Exits statement is:

exits: {<exit\_description>} ...;

The Exits statement consists of a set of one or more (exit\_description>s. Exit descriptions may be specified in any order.

An exit description is the specification of one exit point and the user supplied exit procedure to be called at that exit point. The format of an <exit\_description> is:

<exit\_name> <user\_name>

# where:

1. <exit\_name> is the keyword naming the exit point at which the user supplied exit procedure is to be called. Exit names may be chosen from the following list:

> input\_file output\_file input\_record output\_record compare for the Sort only for the Sort only for the Sort only

#### 2. <user\_name>

is the name of the entry point of the user-supplied procedure. parameter has the same syntax and semantics as a command name. That is: This

User\_name can be either a segment name (e.g., segment) or a segment name and an entry point name (e.g., segment\$entry\_point). In these cases, the user's current search rules are applied to find the procedure. (If some segment has already been initiated by the specified reference name, that segment is used.)

User\_name can also be a pathname; that is, can specify a directory hierarchy location, either relative (to the user's current working directory) or absolute. In this case, the search rules are not applied and the pathname is used to find the procedure. (If some other segment is already known by the specified reference name, that segment is terminated first.)

# INTERNAL FORM

The internal form of the Sort/Merge Description can be used only at the subroutine level (sort\_ or merge\_ subroutines).

The internal form of the Sort/Merge Description is a set of structures. For sort, the internal form is one, two, or three structures. The sm\_desc argument must have an array extent of exactly 3, and the three pointers are pointers to the three 3tructures. For merge\_, the internal form is one or two structures. The sm\_desc argument must have an array extent of exactly 2, and the two pointers are pointers to the two structures. Any of the structures can be omitted; in that case the corresponding pointer must be null. The pointers must be specified in the array in the following order:

```
addr(keys) 
addr(exits) 
addr(io_exits) - for sort_ only
```
where the three structures (keys, exits, and io\_exits) are defined below.

# keys Structure

The keys structure is used when the caller describes key fields. The standard key comparison routine of the Sort/Merge will then be used to rank records. If the caller describes keys, then the compare exit must not be specified.

If the caller does not describe keys, then the pointer to the keys structure in the array sm\_desc must be null and the compare exit must be specified in the exits structure. The user supplied compare exit procedure will then be used to rank records.

The keys structure is:

dcl 1 keys based,<br>2 version 2 version fixed bin init(1),<br>2 number fixed bin. fixed bin, 2 key\_desc(user\_keys\_number refer(keys.number)),<br>3 datatype char(8),  $3$  datatype<br> $3$  size 3 size fixed bin(24),<br>3 word\_offset fixed bin(18), fixed bin(18),<br>fixed bin(6),  $\frac{5}{3}$  bit\_ $\frac{5}{6}$ ffset<br>3 desc  $char(3);$ 

# where:

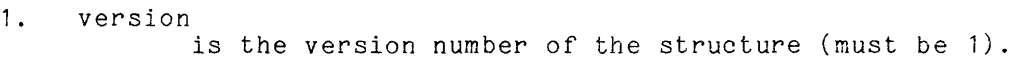

2. number

is *tne* number of key fields, established by the value of user\_keys\_number. Up to 32 key fields can be specified.

- 3. key\_desc<br>is an array of key descriptions. Each key description is one element of the array. The key descriptions must be specified in exement of the array. The key descriptions mast be<br>order, the major key first and the most minor key last.
- 4. datatype is the data type of the key field. See Table 4-2 below for the encoding of datatype. The value must be left justified within datatype.
- 5. size

is the size of the key field, in units which depend on the data type.

For string data types, size is the exact length (characters or bits) of the field.

For arithmetic data types, size is the precision (binary or decimal digits) of the field. The space occupied is determined by precision in combination with the data type. The space occupied is not adjusted for an aligned field. For example, for an aligned fixed binary field of one word, size must be specified as 35; for an aligned floating binary field of two wordS, size must be specified as 63. See Table 4-2 below for the semantics of size.

# 6. word\_offset

is the word portion of the offset of the beginning of the key field, relative to the beginning of the record. Consider the record as being aligned on a word boundary, as will be the case for a Multics PL/I structure. Words are numbered from 0 for the first word of the record.

7. bit\_offset is the bit portion of the offset of the key field; that is, the bit offset within the word in which the key field begins. Bits are numbered from 0 to 35. (If the field is aligned on a word boundary, then bit\_offset is 0.)

8. desc

indicates whether ranking for this key field is to be ascending or descending. Possible values are:

**""** = use ascending ranking.

"dsc" = use descending ranking.

Table 4-2. Datatype Encoding and Semantics of Size (Internal Form)

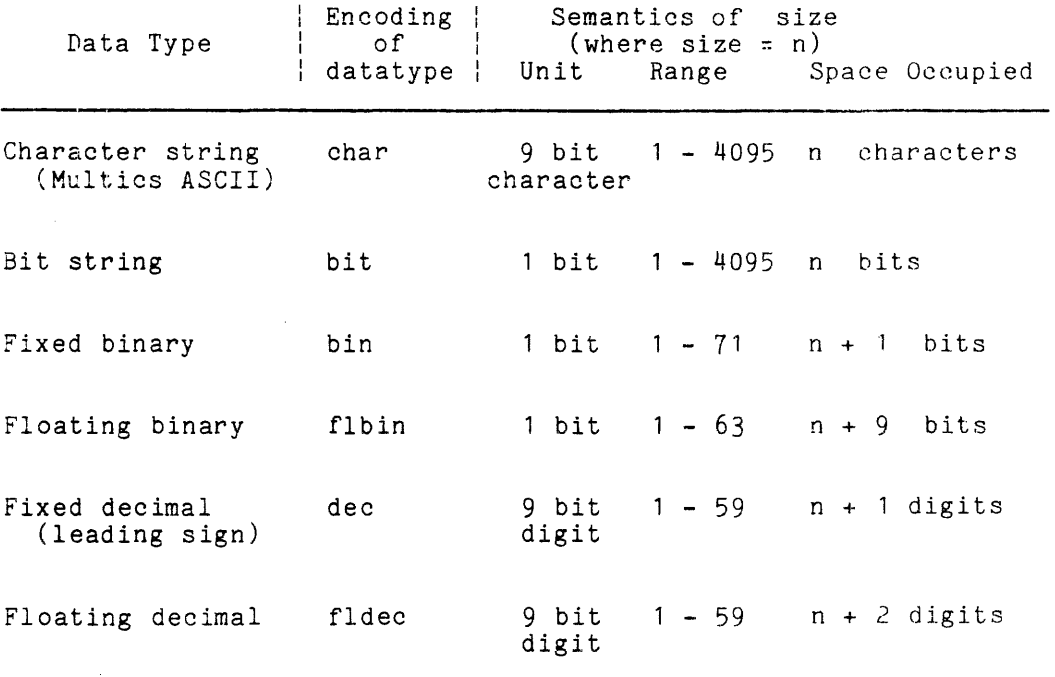

The exits structure is:

dcl 1 exits,<br>2 version fixed bin init  $(1)$ , entry, 2 compare entry,<br>2 input\_record entry,  $2$  input\_record 2 output\_record entry;

# where:

1. version

is the version number of the structure (must be 1).

- 2. compare specifies the entry point of a user supplied compare exit procedure. If the caller describes key fields (supplies a keys structure), then this exit must not be specified.
- 3. input\_record for the sort\_ subroutine, specifies the entry point of a user supplied input\_record exit procedure. This exit can be specified whether or not the input\_file exit is specified. For the merge\_ subroutine, an input\_record exit cannot be specified.
- 4. output\_record specifies the entry point of a user supplied output\_record exit procedure. This exit can be specified whether or not the output\_file exit is specified.

10 exits Structure

The io\_exits structure is:

dcl 1 io\_exits,

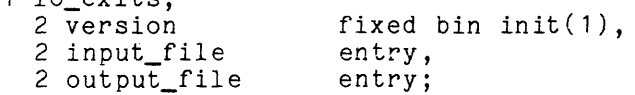

where:

1. version

is the version number of the structure (must be 1).

2. input\_file

its<br>specifies the entry point of a user supplied input\_file\_exit procedure. If the caller names input files, then this exit must not be specified.

3. output\_file specifies the entry point of a user supplied output\_file exit procedure. If the caller names the output file, then this exit must not be specified.

For the merge\_ subroutine, the io\_exits structure cannot be specified since neither an input\_file nor an output\_file exit is provided.

# Entry Variables

In the exits and io\_exits structures, each exit point is specified via an entry variable. The entry variable must be set (either initialized or assigned) by a user procedure, normally the procedure which calls sort\_ or merge\_. The entry variable can identify either an internal entry point (that is, an internal procedure) or an external entry point of the procedure which sets the entry variable; or it can identify an external entry point of another user procedure,

If none of the exits declared in either the exits or io\_exits structure is to be used, then that structure can be omitted and the corresponding pointer in the array sm\_desc must be null. (For the merge\_ subroutine, there must not be a pointer in sm\_desc for the io\_exits structure.) If the structure is included but an exit specified in it is not to be used, then the corresponding entry variable must be set either to sort \$noexit, which is declared:

dcl sort\_\$noexit entry external;

or to merge\_\$noexit, which is declared:

del merge\_\$noexit entry external;

An exit point may not be altered after the call to sort or merge. Any change to the entry variable thereafter will have no effect. However, certain entry points can be disabled, as specified in the descriptions of the individual exit procedures.

# WRITING EXIT PROCEDURES

The exit points to be used during an execution of the Sort/Merge and the names of the corresponding user supplied exit procedures are specified in the Exits statement or in the exits and io exits structures as described above. The specifications for writing exit procedures *(PL/I* declare and call statements) and the functional requirements imposed upon exit procedures are given in Section V, "Exit Procedures."

# SECTION V

 $\sim$ 

# EXIT PROCEDURES

A user supplied exit procedure is called by the Sort/Merge to perform a specified function. The user exit procedure must perform that function, and then must return to the Sort/Merge. The user exit procedure may perform additional functions desired by the user.

Certain Sort/Merge. Sort/Merge. exit procedures replace the corresponding standard routine of the Other exit procedures supplement the normal functions of the This is specified for each individual exit procedure below.

The following exit points are provided:

 $\sim 10^7$ 

 $\mathcal{L}$ 

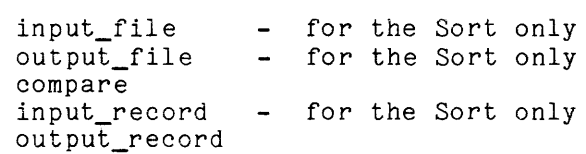

All exit points may be active during the same invocation of the Sort/Merge.

The entry point names of all user supplied exit procedures are defined by the user. Specific names are shown below only for convenience in discussion.

# INPUT FILE EXIT PROCEDURE

# Function

An input\_file exit procedure replaces the standard input reading function of the Sort. The Sort calls the input\_file exit procedure only once during an execution of the Sort.

For the Merge, an input\_file exit procedure cannot be specified.

An input\_file exit procedure must perform the following function: For each record which is input by the user to the sorting process, the input\_file exit procedure must make one call to the entry sort\_\$release (described later in this procedure mass mane one office only being the creation. The chief section.<br>section. After the input file exit procedure has released the last input<br>record to the Sort, it must return to the Sort.

# Usage

input\_file: proc(code);

del code fixed bin(35) parameter;

where code is a standard Multics status code (in error\_table\_) which must be returned by the input\_file exit procedure. If the value is not 0, then the Sort normally prints the corresponding message and returns to its caller with the normanny prince one corresponding<br>status code fatal\_error. (Output)

# OUTPUT FILE EXIT PROCEDURE

# Function

An output\_file exit procedure replaces the standard output writing function of the Sort. The Sort calls the output\_file exit procedure only once during an execution of the Sort.

For the Merge, an output\_file exit procedure cannot be specified.

An output\_file exit procedure must perform the following functions: For each record which is to be retrieved in ranked order from the Sort, the output\_file exit procedure must make one call to the entry point sort\_\$return (described later in this section). If sort\_\$return is called but there are no more records to be retrieved from the sorting process, then sort\_\$return returns with the status code end\_of\_info. The output\_file exit procedure then must return to the Sort. If the user desires, the output file exit procedure may terminate retrieval at any time prior to receiving the end\_of\_info status, but it must still return to the Sort. (The entry sort\_\$return may return status codes other than end\_of\_info in case of error.)

Usage

output\_file: proc(code);

dcl code fixed bin(35) parameter;

where code is a standard Multics status code (in error\_table\_) which must be returned by the output\_file procedure. If the value is not 0, then the Sort normally prints the corresponding message and returns to its caller with the status code fatal\_error. (Output)

# COMPARE EXIT PROCEDURE

# Function

A compare exit procedure replaces the standard key comparison procedure of<br>the Sort/Merge. The Sort/Merge calls the compare exit procedure each time the The Sort/Merge calls the compare exit procedure each time the sorting or merging process is ready to rank two records; that is, to determine which of the two is first in the sorted order.

A compare exit procedure must perform the following function: The compare exit procedure receives as arguments a pointer to each of the two records. The compare exit procedure must determine which of the two records is first - or that they are equal in rank - and must return the corresponding return value to the Sort. The compare exit procedure is invoked as a function.

# Usage

```
compare: proc(rec_ptr_1, rec_ptr_2) returns(fixed bin(1));
del (rec_ptr_1, rec_ptr_2) ptr parameter; 
del result fixed bin(1);
     \ddotscreturn(result); 
end compare;
```
# where:

```
, . rec_ptr_' 
           is a pointer to a double word aligned buffer containing the first 
           record of the pair to be compared. This record is always the first 
           of the two according to the original input order. (Input)
```

```
2. rec_ptr_2 
           is a pointer to a double word aligned buffer containing the second 
           record of the pair to be compared. (Input)
```

```
3. result
            is the result of the comparison. (Output) Possible values are: 
             0 = the two records rank equal.
            -1 = the record pointed to by rec_ptr_' ranks first. 
            +1 = the record pointed to by rec_ptr_2 ranks first.
```
# Notes

If a compare exit procedure requires the length of either record, it is available in the word preceding that record in the form:

dcl rec\_len fixed bin(21) aligned;

A compare exit procedure cannot alter either the content or the length of either record.

# INPUT RECORD EXIT PROCEDURE

# Function

An input\_record exit procedure may be specified whether the Sort's standard input\_file procedure or a user supplied input\_file exit procedure is used, and supplements that input file process.

For the Merge, an input\_record exit procedure cannot be specified.

The Sort calls the input record exit procedure:

- 1. Each time the input\_file process releases a record to the Sort, and before that record is entered into the sorting process (if there were no records released to the Sort, this call is omitted);
- 2. Once more after the last input record has been released to the Sort (end of input);
- 3. Additionally, each time the input\_record exit procedure returns with an action of insert.

The Sort gives the input\_record exit procedure access to the current record, the record about to be entered into the sorting process.

An input\_record exit procedure need not perform any processing. If it does not, then the Sort will accept the current record into the sorting process.

An input\_record exit procedure may perform the following functions, which are accomplished via the values of arguments returned when the input\_record exit procedure returns to the Sort:

Accept the current record. This is accomplished by setting action =  $0$ .

Delete the current record. This is accomplished by setting action  $= 1$ .

Insert one or more records before the current record. (At the last call to the input\_record exit procedure, records may be inserted at the end of input.) This is accomplished by setting rec\_ptr to point to the record to be inserted, setting rec\_len appropriately, and setting action =  $3$ .

Alter the current record, before it is entered into the sorting process. This is accomplished by altering the record pointed to by rec\_ptr cr setting rec\_ptr to point to another record, setting rec\_len appropriately, and setting  $\overline{a}$ ction = 0.

Close the exit point so that the input\_record exit procedure will not be called again during this execution of the Sort. This is accomplished by setting  $close\_exit\_sW = "1".$ 

The input record exit procedure must return to the Sort each time it is called.

# Usage

input\_record: proc(rec\_ptr, rec\_len, action, close\_exit\_sw);

```
dcl (rec_ptr 
     rec_Ien 
     action 
      close_exit_sw 
bit(1) ) parameter; 
                      ptr, 
                      fixed bin(21), 
                      fixed bin,
```
# where:

1. rec\_ptr

points to a double word aligned buffer containing the current record. The input\_record exit procedure may alter the contents of the record or may change the pointer to point to another record. For the actions of accept and insert, the Sort will use the value of rec ptr returned to it by the input record exit procedure. rec\_ptr returned to it by the input\_record (Input/Output)

At the last call to the input\_record exit procedure (either at end of input or if there were no records released to the Sort), then there is no current record and rec\_ptr =  $null()$ .

 $2.$ 

rec\_len<br>is the length of the current record in bytes. The input\_record exit procedure may change the length of the record. For the actions of procedure may emange the rengence the received. The accept and insert, the Sort will use the value of rec\_len returned to it by the input\_record exit procedure. (Input/Output)

## 3. action

indicates the action to be taken upon return to the Sort. (Input/Output)

Arguments referred to below are the values returned to the Sort by the input\_record exit procedure.

Possible values of action are:

 $0$  = accept the current record. The record pointed to by rec\_ptr, whose length is given by rec\_Ien, is entered into the sorting process.

Each time the input\_record exit procedure is called, the Sort sets action to this value.

- $1$  = delete the current record. The current record is not entered into the sorting process.
- 3 = insert a record. The record pointed to by rec\_ptr, whose length is given by rec\_len, is entered into the sorting process. The Sort calls the input\_record exit procedure again, so that the ~urrent record may be accepted or deleted or an additional record may be inserted. At this next call to the input\_record exit procedure, the current record remains the same.

At the last call to the input\_record exit procedure (end of input), if the input\_record exit procedure inserts records then they are appended at the end of input. Any other value for action means do not append any records, and the input\_record exit will not be taken again.

# 4. close\_exit\_sw

indicates whether the (Input/Output) exit is to be closed hereafter.

Possible values are:

- $"0" = keep$  this procedure value. exit open. is called, Each time the the Sort sets input\_record exit close\_exit\_sw to this
- **"1" =** close this exit. The Sort will not call the input\_record exit procedure again during this execution of the Sort (even if the action is insert).

# Function

An output\_record exit procedure may be specified whether the standard output\_file procedure of the Sort/Merge or a user supplied output\_file exit procedure is used, and supplements that output\_file process. The Sort/Merge calls the output\_record exit procedure:

- 1. Each time it has determined the next record in ranked order from the merging process (if there were no records leaving the merging process, this call is omitted);
- 2. Once more after the last record has been obtained from the merging process (end of output);
- 3. Additionally, each time the output\_record exit procedure returns with an action of insert.

(The term "merging process" is used here to refer either to the merge phase of the Sort or to the Merge function.)

The Sort/Merge gives the output\_record exit procedure access to two records:

- 1. The output record, about to be written to the output file. (If an output\_file exit procedure has been specified by the user, this is the record about to be returned to that exit procedure.)
- 2. The next record, the record leaving the merging process.

An output\_record exit procedure need not perform any processing. If it does not, then the output record is accepted for the output file.

An output\_record exit procedure may perform the following functions, which are accomplished via the values of arguments returned when the output\_record exit procedure returns to the Sort/Merge:

Accept the output record. This is accomplished by setting action  $= 0$ .

Delete the output record. This is accomplished by setting action  $= 1$ .

Delete the record leaving the merging process. This is accomplished by setting action = 2.

Insert one or more records after the output record. (At the first call to the output\_record exit procedure, records may be inserted at the beginning of output. At the last call to the output\_record exit procedure, records may be inserted at the end of output.) This is accomplished by setting rec\_ptr\_2 to point to the record to be inserted, setting rec\_len\_2 appropriately, and setting action = 3.

Alter the output record, before it is written to the output file. This is accomplished by altering the record pointed to by rec\_ptr\_1 or setting rec\_ptr\_l to point to another record, setting rec\_len\_l appropriately, and setting action =  $0$  to accept (or action =  $3$  to insert).

Summarize data into the first record of a sequence of records with equal keys, and delete the succeeding records of the sequence. This may be accomplished as follows: At the first call to the output record exit

procedure, set equal key checking on (equal\_key\_sw = "1"). At subsequent<br>calls to the output\_record exit procedure, if the output record and the record leaving the merging process have equal keys (equal\_key = 0), then accumulate data into the output record and delete the record leaving the merging process (action = 2). If the two records have unequal keys (equal\_key  $\neq 0$ ), then accept the output record (action = 0).

Summarize data into the last record of a sequence with equal keys, and delete the preceding records of the sequence. This may be accomplished as follows: At the first call to the output\_record exit procedure, set equal key checking on. At subsequent calls, if the two records have equal keys then accumulate data into a work area and delete the output record (action = 1). If the two records have unequal keys, then alter the output record using the accumulated data and accept that record (action  $= 0$ ).

Sequence check the output file. This is accomplished by setting seq\_check\_sw = "1". If the output reccrd will not collate properly with the output file, or does not have its keys in the position specified to the Sort/Merge, then set seq\_check\_sw =  $"0"$ .

Close the exit point so that the output\_record exit procedure will not be called again during this execution of the Sort/Merge. This is accomplished by setting close\_exit\_sw = "1".

The output\_record exit procedure must return to the Sort/Merge each time it is called.

# Usage

output\_record: proc(rec\_ptr\_l, rec\_len\_l, rec\_ptr\_2, rec\_len\_2, action, equal\_key, equal\_key\_sw, seq\_check\_sw, close\_exit\_sw); dcl (rec-ptr\_l  $rec\_len_1$ rec-ptr\_2 rec\_len\_2 ptr, fixed bin(21), ptr, fixed bin(21), fixed bin, fixed bin(1),  $bit(1),$  $bit(1)$ , **action**  equal\_key equal\_key\_sw seq\_check\_sw close\_exit\_sw bit $(1)$  ) parameter;

# where:

1. rec\_ptr\_l points to a double word aligned buffer containing the output record. The output\_record exit procedure may alter the contents of this record or may change the pointer to point to another record. The Sort/Merge uses the value of rec\_ptr\_l returned to it by the output\_record exit procedure as specified below in the description of the actiun argument. (Input/Output)

> At the first call to the output\_record exit procedure (beginning of output) or if there were no records merged, then there is no output record and rec\_ptr\_1 =  $null()$ .

# 2. rec\_len\_1

is the length of the output record in bytes. The output\_record exit procedure may change the length of this record. The Sort/Merge uses procedure may change the length of this record. The sort-line ge uses procedure as specified below in the description of the action argument. (Input/Output)

# 3. rec\_ptr\_2

points to a double word aligned buffer containing the record leaving the merging process. The output\_record exit procedure may not alter the contents of this record. For all actions except insert, the Sort/Merge will ignore the value of rec\_ptr\_2 returned to it by the output\_record exit procedure. If the action is insert, then the output\_record exit procedure must change rec\_ptr\_2 to point to the record to be inserted. (Input/Output)

At the last call to the output\_record exit procedure (end of output) or .if there were no records merged, then there is no record leaving the merging process and rec\_ptr\_ $\tilde{z}$  = null().

4. rec\_len\_2

is the length of the record leaving the merging process. The output\_record exit procedure may not change the length of this record. For all actions except insert, the Sort/Merge will ignore the value of rec\_len\_2 returned to it by the output\_record exit procedure. If the action is insert, then the output\_record exit procedure must set rec\_len\_2 to the length of the record to be inserted. (Input/Output)

## 5. action

indicates the action to be taken upon return to the Sort/Merge. (Input/Output)

Possible values of action are:

 $0$  = accept the output record. The output record is written to the output file. The Sort/Merge uses the returned values of The Sort/Merge uses the returned values of rec\_ptr\_1 and rec\_len\_1 to identify the record to be written. At the next call to the output\_record exit procedure, the record leaving the merging process becomes the new output record, and a new record leaving the merging process has been obtained.

Each time the output\_record pxit procedure is called, the Sort/Merge sets action to this value.

- $1 =$  delete the output record. No record is written to the output file. The Sort/Merge ignores the returned values of rec\_ptr\_1 and rec\_len\_l. At the next call to the output\_record exit procedure, the record leaving the merging process becomes the new output record, and a new record leaving the merging process has been obtained.
- 2 = delete the record leaving the merging process. (This action should be used for summarization into the output record.) No record is written to the output file. At the next call to the output\_record exit procedure, the output record remains the same, and a new record leaving the merging process has been obtained. The Sort/Merge uses the returned values of rec\_ptr\_l and rec\_len\_1 to identify the output record for that next call to the output\_record exit procedure.
- 3 = insert a record after the output record. The output record is written to the output file. The Sort/Merge uses the returned values of rec\_ptr\_l and rec\_len\_l to identify the record to be written. The Sort/Merge calls the output\_record exit procedure again, so that the inserted record may be accepted or an additional record may be inserted. At this next call to the output\_record exit procedure, the inserted record becomes the new output record, and the record leaving the merging process remains the same. The Sort/Merge uses the returned values of rec ptr<sub>2</sub> and rec len 2 to identify the inserted record.

At the last call to the output\_record exit procedure (end of output), if the output\_record exit procedure inserts records then they are appended at the end of output. Any other value for action means do not append any records, and the output\_record exit will not be taken again.

6. equal\_key

indicates whether the output record and the record leaving the merging process have equal keys. (Input)

Possible values are:

 $0$  = the two records rank equal.

 $\pm 1$  = the two records do not rank equal. At the first and last calls to the output\_record exit procedure (beginning of input and end of input), only one record is present and the Sort/Merge sets equal\_key to this value.

If the user supplied key descriptions, then the value of equal\_key is determined only by those key fields; the original input order of the two records is not used to resolve key equality. If the user supplied a compare exit procedure, then the Sort/Merge uses the result of that compare exit procedure to set the value of equal\_key. (In either case, if the two records rank equal then rec\_ptr\_1 points to the record which is first according to the original input order of the two records.)

#### 7. equal\_key\_sw

indicates whether or not equal key checking is to be performed. (Input/Output)

Possible values are:

- "0" = do not check for equal keys. At the first output\_record exit procedure (beginning of Sort/Merge sets equal\_key\_sw to this value. call to output),
- "1" = check for equal keys before the next call to the output\_record exit procedure.

Since equal equal\_key\_sw summarization. key = checking "1" only takes when time, the user should required for actions such set as

8. seq\_check\_sw

indicates whether or not sequence checking is to be performed. (Input/Output)

Possible values are:

"0" = do not sequence check.

"1" = sequence check. At the first call to the output\_record exit procedure (beginning of output), the Sort/Merge sets seq\_check\_sw to this value.

Sequence checking means comparing the output record to the record previously written to the output file. (If the user specified an output\_file exit procedure, the output record is compared to the record previously returned to that exit procedure.) Sequence checking is performed after the output\_record exit procedure returns to the Sort/Merge, and only if a record is to be written to the output file (that is, only if the action is accept or insert). If the user supplied key descriptions, then the standard key comparison routine of the Sort/Merge is used. If the user supplied a compare exit procedure, then that exit procedure is called.

If the output record is out of sequence with the previous record, then the status code fatal\_error is returned to the caller of sort\_; see the specifications of the sort\_ and merge\_ subroutines in Section III, "Subroutines" above. (If the user specified an output\_file exit procedure, then the status code data\_seq\_error is returned to that exit procedure; see the sort\_\$return entry below.)

All records written to the output file, including inserted records, can be sequence checked.

- 9. close\_exit\_sw
	- indicates whether (Input/Output) the exit is to be closed hereafter.

Possible values are:

- "0" = keep this exit open. Each time the output\_record exit procedure is called, the Sort/Merge sets close\_exit\_sw to this value.
- "1" = close this exit. The Sort/Merge will not call the output\_record exit procedure again during this 6xecutlon of the Sort/Merge (even if the action is insert).

# NOTES ON EXIT PROCEDURES

# Record Areas and Pointers

Record areas used by an input\_record or output\_record exit procedure must be declared as static, not automatic. Also, such areas cannot be shared with input\_file or output\_file exit procedures.

Since the Sort/Merge aligns each record in a buffer on a double word boundary, if an exit procedure applies a based declaration of the record to the pointer(s) then correct alignment is ensured.

# Original Input Order (FIFO)

For the compare and output\_record exit procedures, rec\_ptr\_1 always points to the record whose original input order was prior to the record pointed to by rec\_ptr\_2. If a compare exit procedure returns with an equal ranking for the two records, then this original input order is preserved. Original input order has been defined above under "Key Fields" in Section I.

# Function

The sort\_\$release entry is called each time the user releases a record to the sorting process. Calls to sort\_\$release are made from a user supplied input\_file exit procedure. The caller specifies the location and length of the record. The Sort accepts the record and stores it in its own work area.

The sort\_\$release entry does not apply to the Merge, since for the Merge an input\_file exit procedure cannot be specified.

# Usage

del sort\_\$release entry(ptr, fixed bin(21), fixed bin(35));

call sort\_\$release (buff\_ptr, rec\_len, code);

#### where:

- 1. buff ptr is a pointer to a byte aligned buffer containing the record. (Input)
- $2.$ is the length of the record in bytes. (Input)
- 3. code is a standard Multics status code returned by values are listed below under "Status Codes." (Output) the Sort. Possible

# Status Codes

The following status codes may be returned by the sort\_\$release entry point (all codes are in error\_table\_):

o Normal return (no error).

- out\_of\_sequence The call to sort\_\$release is not in the sequence required by the Sort; e.g., sort\_\$release has been called before sort\_.
- The Sort has encountered a fatal error during the sorting fatal error process. The Sort will have previously generated a specific error message and signalled the sub\_error\_ condition via the sub\_err\_ subroutine.
- long record This input record is longer than the maximum supported. The record is ignored by the Sort, and the caller may continue to release records to the Sort.
- This input record is shorter than the minimum required to short\_record contain the key fields. The record is ignored by the Sort, and the caller may continue to release records to the Sort.

# Function

The sort\_\$return entry is called each time the user retrieves an output record, in ranked order, from the Sort. Calls to sort\_\$return are made from a user supplied output\_file exit procedure. Upon return from sort\_\$return, the abor buppined capparties care procedure. Spon restance

If sort\_\$return is called but there are no more records to be retrieved, then sort\_\$return returns tq the caller with the status code end\_of\_info.

The sort\_\$return entry does not apply to the Merge, since for the merge an output\_file exit procedure cannot be specified.

# Usage

dçl sort\_\$return entry(ptr, fixed bin(21), fixed bin(35));

call sort\_\$return (buff\_ptr, rec\_len, code);

## where:

- 1. buff\_ptr is a pointer to a double word aligned buffer containing the record. (Output)
- 2. rec\_Ien is the length of the record in bytes. (Output)
- 3. code is a standard Multics status code returned by the Sort. Possible values are listed below under "Status Codes." (Output)

# Notes

The Sort aligns each record on a double word boundary in a work area. In the caller applies a based declaration of the record to the pointer then correct alignment is ensured. Thus

# Status Codes

The following status codes may be returned by the sort\_\$return entry point (all codes are in error\_table\_):

o Normal return (not end of information, no error).

There are no more records to be retrieved from the Sort. end\_of\_info This is the normal end of data indication. No record is returned to the caller.

- out\_of\_sequence The call to sort\_\$return is not in the sequence required by<br>the Sort: e.g.. sort \$return has been called before Sort; e.g., sort\_\$return has been called before sort\_\$release.
- fatal\_error The Sort has encountered a fatal error during the sorting process. The Sort will have previously generated a specific error message and signalled the sub\_error\_ condition via the sub\_err\_ subroutine.
- data\_loss End of data has been reached, but the number of records previously returned is less than the number of records released to the Sort. No record is returned to the caller.
- data\_gain The number of records returned (including this record) is now larger than the number of records released to the Sort. The current record is returned to the caller, and the caller may continue to retrieve records from the Sort.
- data\_seq\_error A ranking error has occurred in the records returned to the caller; that is, the current record is out of order. The current record is returned to the caller, and the caller may continue to request records from the Sort.

# SECTION VI

# EXAMPLES

EXAMPLES OF COMMAND LEVEL

sort -input\_file sort.in -output\_file =.out -console\_input Input. key: char(10), 0;

In this example, the arguments of the command state that there is one input file, whose pathname is sort. in; the output file pathname is sort. out; the Sort Description is input via the user's terminal; and by default the work files are contained in the user's process directory.

The Sort Description states that there is one key, a character string of length 10 characters, starting at word 0 bit 0 of the record. There are no exits specified.

sort -temp\_dir >udd>pool -sort\_desc sd

In this example the arguments of the command state that the work files are contained in the directory >udd>pool; and the Sort Description is contained in the segment named sd.

Assume that the segment sd contains:

keys: exits: input\_file user\$input, fixed bin( $35$ ) 0, char( $8$ ) 1; output\_file user\$output;

The Sort Description states that there are two keys. The major key is an aligned fixed binary field of precision 35, contained in word 0 of the record. The minor key is a character string of length 8, contained in words 1 and 2 of the record.

There are procedure exit. the output\_file ene bubput\_iffe exit procedure endry point is hamed doer person incorposed and output file. two exits, an input\_file procedure exit and an output\_file The input\_file exit procedure entry point is named user\$input; exit procedure entry point is named user\$output. These exits sort -if sort\_in -of -replace -td [wd] -sd sort\_desc

In this example the arguments of the command state that the input file is named sort in: the output file is to replace the input file: work files are the output file is to replace the input file; work files are contained in the user's current working directory; and the Sort Descriptjon is contained in the segment sort desc.

sort -input\_description "tape\_ansi\_ vol\_1 -name a" -if b  $\setminus$ -output\_description "vfile\_ c -extend" -ci

In this example there are two input files. The first input file is specified by an attach description for the  $I/0$  module tape\_ansi\_ with the attach argument "vol\_1 -name a". The second input file is specified by the pathname b, and thus must be a sequential or indexed file in the storage system. The output file is specified by an attach description for the *liD* module vfile\_ with the attach argument "b -extend". For the *liD* module vfile\_, this means that the pathname is c and the file is to be extended; that is, output records from the Sort will be written at the end of the file c (if it already exists).

 $(A \setminus f$ ollowed by a line feed is used to continue the command arguments onto the second line.)

The Sort Description (not shown) will be read via the user's terminal.

merge -input\_file in\_1 -if in\_2 -of out\_1 -merge\_desc md

In this example, the arguments of the command state that the input files are named in\_1 and in\_2; the output file is named out\_1; and the Merge Description is contained in the segment named md.

Assume that the segment md contains:

exits: compare user\$compare, output\_record user\$output;

There are two exits, a compare procedure exit and an output\_record procedure exit.

merge -ids "record\_stream\_ -target vfile\_ a" \ -ids "syn\_user\_switchname" -of c -console\_input

In this example, assume that the first input file is an unstructured file in the storage system, with the pathname a. This input file has been specified by an attach description using the *liD* module record\_stream\_, which will transform the record *1/0* operations requested by the Merge into the appropriate stream *liD* operations for the target file a. The second input file is attached using the I/O module syn\_ to the I/O switch user\_switchname, which must be attached and closed.

# EXAMPLE OF SUBROUTINE LEVEL

call sort\_(input\_specs, "-of =.out", sm\_desc, "",  $" " " , 2.5, code);$ 

dcl input\_specs(2) char(16) init("-if a.in", "-ids syn\_ sw"),  $sm\_desc(3)$  ptr init(addr(keys, addr(exits, null()), code fixed bin(35);

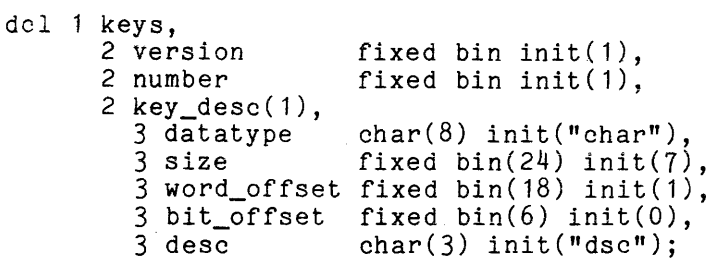

dcl 1 exits, 2 version 2 compare 2 input\_record 2 output\_record entry init(summarize\_into\_first); fixed bin init(1), entry init(sort\_\$noexit), entry init(sort\_\$noexit),

In this example, there are two input files. The first has the pathname a.in; the second is attached through the I/O module syn\_ to the *1/0* switch sw, which must be attached and closed. The output file will have the pathname a.out.

The Sort Description is supplied in internal form. The keys and exits structures are present; the io exits structure is omitted.

The keys structure describes one key, a character string of length 7 characters starting at bit 0 in word 1 (the second word) of the record. Ranking is descending.

The exits structure specifies only an output\_record exit procedure, whose entry point is summarize\_into\_first.

```
summarize_into_first: proc(rec_ptr_1, rec_len_1, rec_ptr_2, rec_len_2,
      action, equal_key, equal_key_sw, seq_check_sw, close_exit_sw);<br>ec_ptr_1 ptr,
dcl (rec_ptr_1<br>rec_len_1
                     fixed bin(21), ptr,
     rec\_ptr\_2<br>rec len 2
                     fixed bin(21),
     action fixed bin,<br>equal_key fixed
                     fixed bin(1),
     equal_key_sw bit(1), 
      seq_check_sw bit(1),
      close_exit_sw bit(1) ) parameter;
dcl record based, 
       2 data fixed bin(35), 
       2 key char(7), 
       2 rest char(69);
if rec\_ptr_1 = null() & rec\_ptr_2 = null() then do;
     1* no data in file *1 
     end; 
else if rec\_ptr_1 = null() then do;
     1* beginning of file *1 
     equal_key_sw = "1"b; 1* check for duplicates *1 
     end; 
.1se if rec_ptr_2 = null() then do;
     1* end of file */ 
     end; 
else do; 
     if equal_key = 0 then do; /<sup>*</sup> duplicate key */rec_ptr_1->data = rec_ptr_1->data + rec_ptr_2->data; 
           action = 2;end; 
     end; 
end summarize_into_first;
```
This output\_record exit procedure retains only the first record from each group of consecutive records with equal keys, accumulating into the retained record the value of the field data from the deleted records.

# HONEYWELL INFORMATION SYSTEMS Technical Publications Remarks Form

 $\mathfrak{p}$ ..J

CUT ALONG

 $\overline{1}$ 

 $\vert$ 

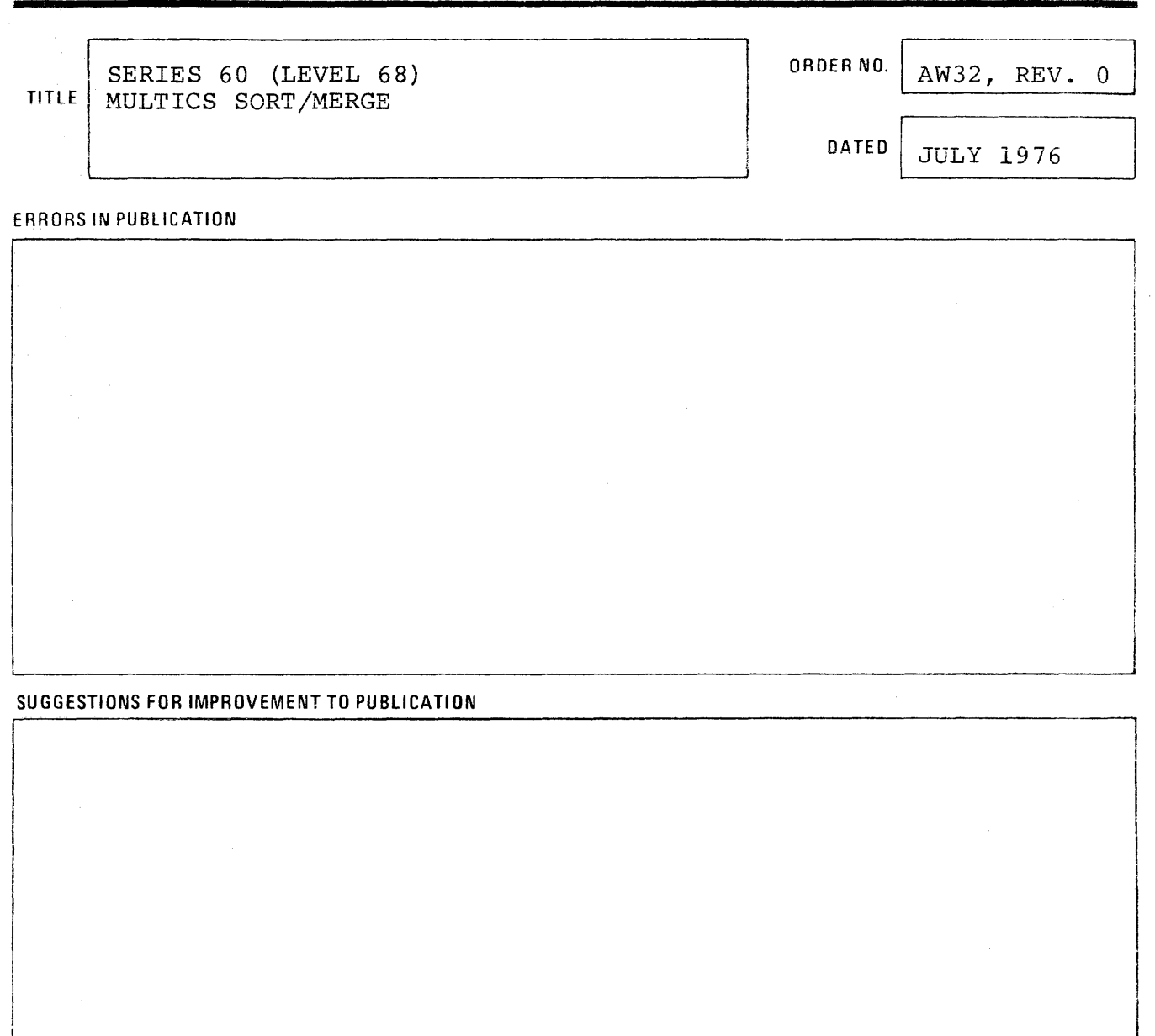

 $\sum_{\text{and action will be to}}$  $\downarrow$ Your comments will be investigated by appropriate technical personnel and action will be taken as required. Receipt of all forms will be acknowledged; however, if you require a detailed reply, check here.  $l$ 

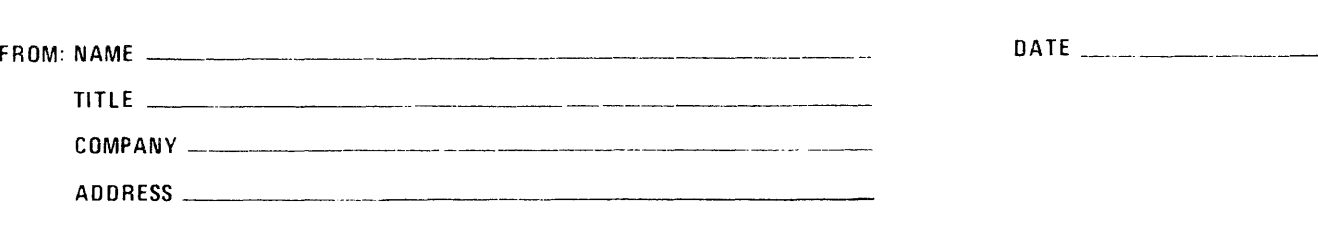

I ~; I  $\mathsf{I}^-$  ' I  $\mathbf{T}$  $\frac{1}{2}$  $\frac{1}{2}$ 

> I I I  $\frac{1}{1}$ I I I

~ I i I I I I I I

i I

**EVALUS** 

CUT ALONG L

I I I I I

NO POSTAGE NECESSARY IF MAILED IN THE UNITED STATES

> | w<br>| ≧ i <del>.</del>  $\frac{1}{2}$  $\sum_{\Delta}$  $\overline{1}$  c  $\frac{1}{2}$

> > I I I I I I I I I I I I

 $\blacksquare$ 

PLEASE FOLD AND TAPE-NOTE: U. S. Postal Service will not deliver stapled forms

# **BUSINESS REPLY MAIL**

**I III** II

FIRST CLASS PERMIT NO. 39531 WALTHAM, MA02154

POSTAGE WILL BE PAID BY ADDRESSEE

**HONEYWELL INFORMATION SYSTEMS 200 SMITH STREET WALTHAM, MA 02154** 

**ATTN: PUBLICATIONS, MS486** 

# **Honeywell**

# **Honeywell**

In the U.S.A.: 200 Smith Street, MS 486, Waltham, Massachusetts 02154<br>In Canada: 2025 Sheppard Avenue East, Willowdale, Ontario M2J 1W5<br>In Mexico: Avenida Nuevo Leon 250, Mexico 11, D.F.

21484, 3C878. Printed In U.S.A. AW32. Rev. 0

 $\overline{a}$